## 23.06. Вторник

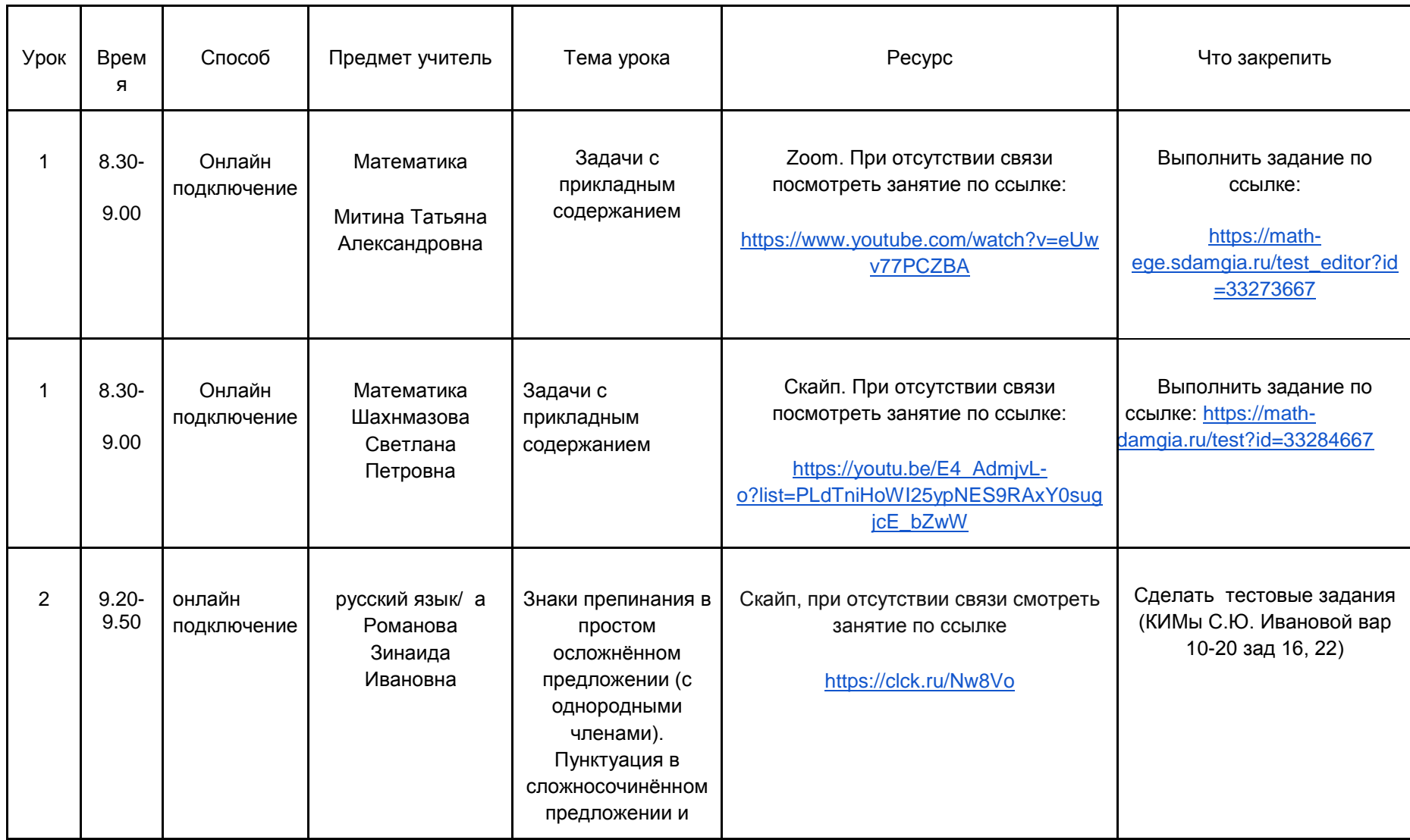

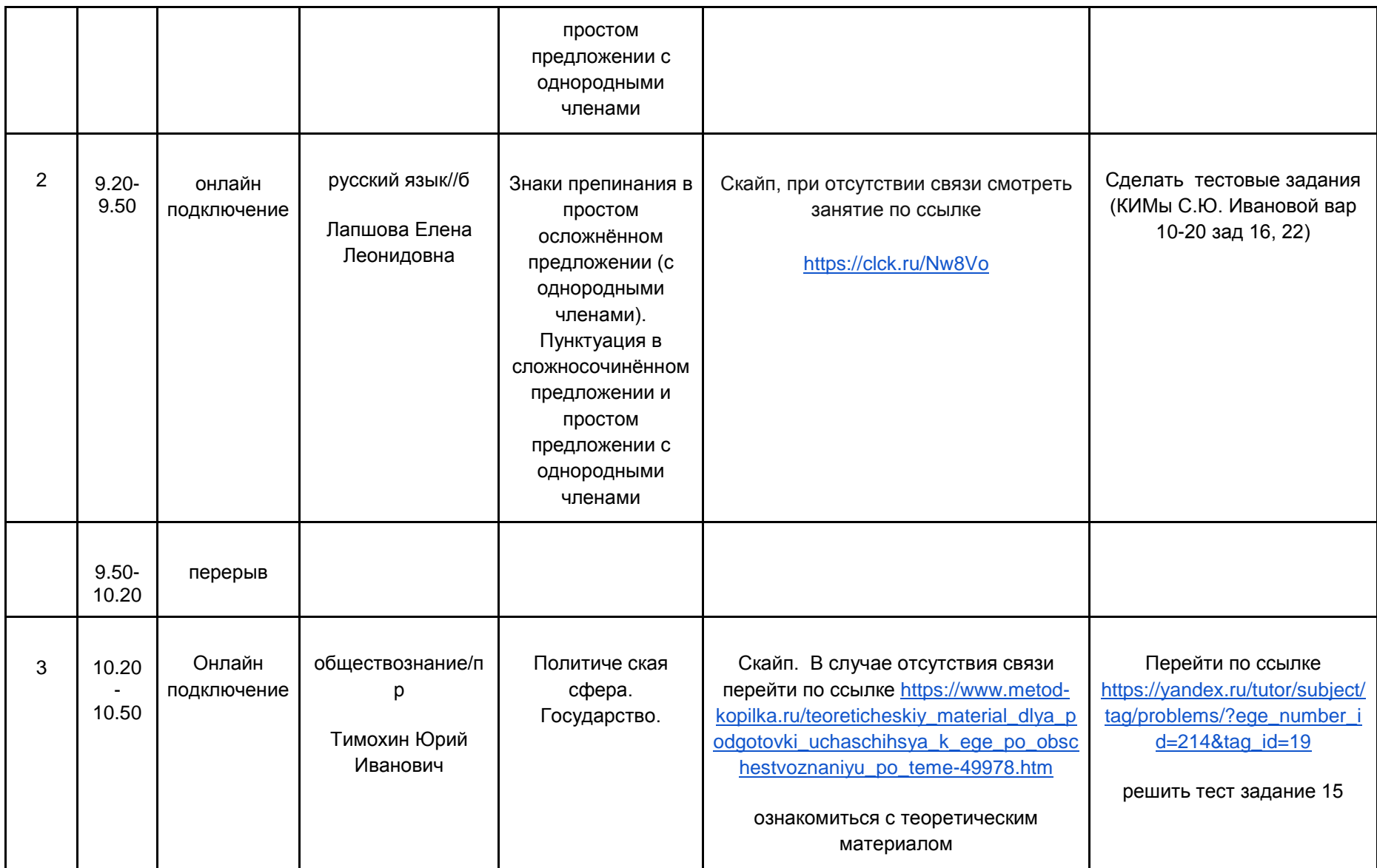

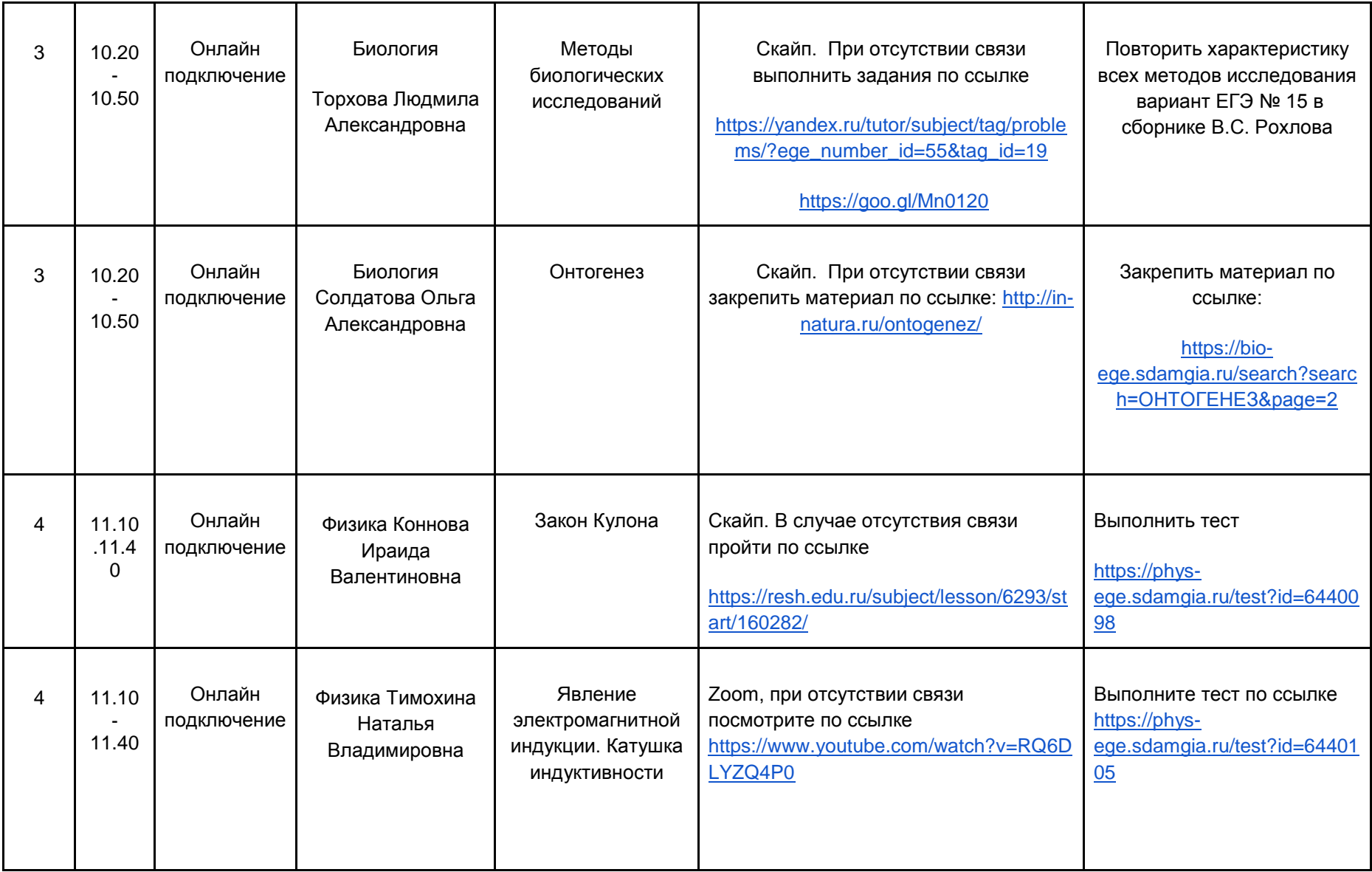

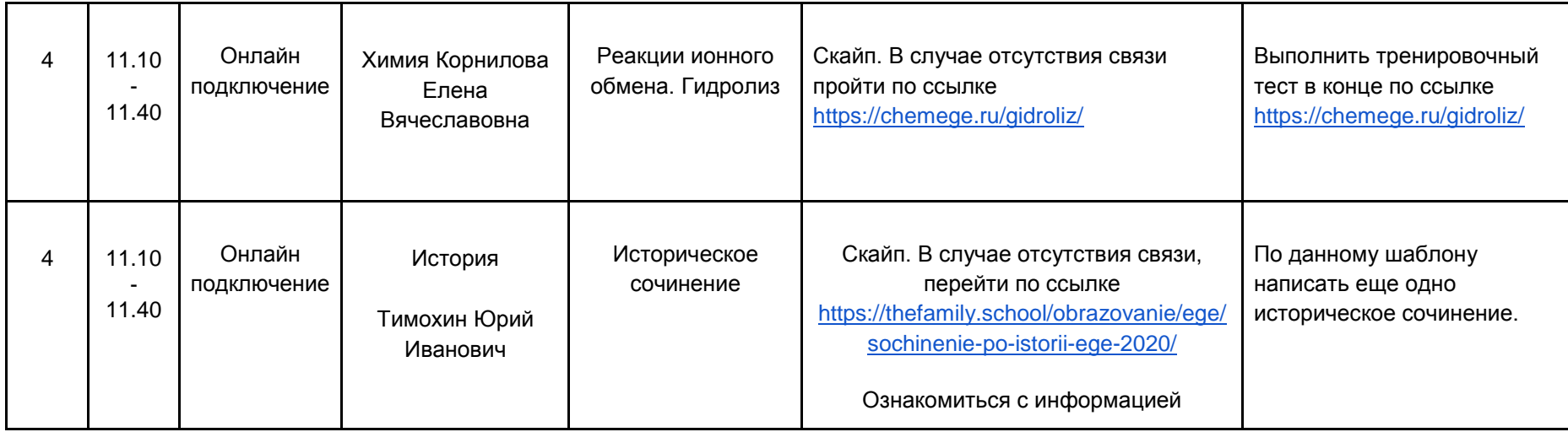

По запросу обучающихся проводятся индивидуальные консультации по всем предметам. Время проведения консультаций 13.00 до 15.00. По вопросам организации ИК обращаться по телефону 89270216944